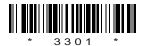

### C09-IT-303

## 3301

# BOARD DIPLOMA EXAMINATION, (C-09) MARCH/APRIL—2013 DIT—THIRD SEMESTER EXAMINATION

#### MULTIMEDIA BASICS

Time: 3 hours [ Total Marks: 80

#### PART—A

 $3 \times 10 = 30$ 

**Instructions**: (1) Answer **all** questions.

- (2) Each question carries three marks.
- (3) Answers should be brief and straight to the point and shall not exceed *five* simple sentences.
- 1. What is the history of multimedia?
- 2. Write a brief note on (a) SECAM and (b) high definition TV.
- **3.** Discuss briefly about the digital painting in Photoshop.
- **4.** Briefly discuss about how to modify selection in Photoshop.
- **5.** What is a lasso tool in Photoshop?
- **6.** Write about how to draw objects in flash.
- **7.** Write about the advantages of flash.

- 8. List various panels in flash and write about the flash panels.
- 9. Write a short note on HTML.
- **10.** Write a brief note on creating a Web page.

#### PART—B

10×5=50

**Instructions**: (1) Answer any **five** questions.

- (2) Each question carries ten marks.
- (3) Answers should be comprehensive and the criterion for valuation is the content but not the length of the answer.
- **11.** Explain about the terms (a) 'digitization' and (b) 'signal-to-noise ratio'.
- 12. Explain how to rotate an image in Photoshop.
- **13.** Briefly explain about color modes and color models.
- **14.** Explain about the toolbox and working of selection tools in Photoshop. 5+5
- **15.** Explain the usage of guides and masks in flash.
- 16. Explain briefly about the publishing a flash movie.
- **17.** Explain how to graphs and animation to Web pages.
- 18. Explain briefly about the formatting Web pages.

\* \* \*